# Requirements for Parallel ProgramminginOb ject-Oriented Distributed Systems

## Brendan Tangney, Andrew Condon, Vinny Cahill and Neville Harris

Distributed Systems Group, Department of Computer Science, Trinity College, Dublin 2, Ireland

Brendan Tangney Phone: +353-1-7021223  $Fax: +353-1-6772204$ Email: Brendan.Tangney@cs.tcd.ie

Vinny Cahill Phone: +353-1-7021795  $Fax: +353-1-6772204$ Email: Vinny.Cahill@cs.tcd.ie

Andrew Condon Phone: +353-1-7021782  $Fax: +353-1-6772204$ Email: Andrew.Condon@cs.tcd.ie

Neville Harris Phone: +353-1-7022029 Fax:  $+353-1-6772204$ Email: Neville.Harris@cs.tcd.ie

### Abstract

In this paper we present some ideas on the functionality that should be incorporated into an object-oriented distributed system to support distributed and parallel programming. The work is based on practical experience in developing several substantial distributed and parallel applications on the Amadeus platform. Related work in the area is sketched.

Published in The Computer Journal, vol 37, no 6, August 1994. Also technical report TCD-CS-94-41, Dept. of Computer Science, Trinity College Dublin.

### 1 Introduction

This paper discusses the functionality that should be offered by an object-oriented (OO) distributed system in order to support the programming of distributed, and parallel, applications in a hardware environment consisting of a collection of workstations connected by a local area network. The discussion is based on our experience of programming several substantial applications on the Amadeus platform, [Cahill  $et$  al 1993].

Although the description of the applications given here is in terms of their implementation on Amadeus we hold that the lessons learned, in terms of the functionality that an OO distributed system should provide, are of general applicability.

The layout of the paper is a follows, section  $\S 2$  describes the pertinent features of the Amadeus model, section §3 describes how the application programs were structured to run on Amadeus. The key part of the paper is section  $\S 4$ , in it we discuss the main features we think an OO distributed system should provide. The paper concludes with a look at some related work in the area.

## 2 The Programmer's View of the **Amadeus Platform**

Amadeus is a distributed OO programming environment developed at Trinity College Dublin and is the reference implementation of the Comandos<sup>1</sup> platform. An overview of Comandos is given in a companion article in this issue and an in depth discussion of all aspects of the project can be found in [Cahill, Balter et al 1993] as well as in the other articles in this issue. This section focuses on the those features of the Comandos Virtual Machine Interface and Computational Model that Amadeus implements which are relevant to the current discus-

Comandos aims to provide support for distributed and persistent objects in a heterogeneous environ ment. Objects are generic and opaque and so can be bound to different language-specific object models. Objects are passive - in that they do not change their own state - and are manipulated by active processing entities known as *activities*. An activity is a multi-node lightweight thread of execution which appears to move between nodes as it invokes various objects. When an activity visits a node, for the first time, it is said to diffuse to that node. Persistent objects are stored in the storage system (SS) and are brought/mapped into (virtual object) memory (VOM) when they are used. Communication and synchronization between activities is achieved by invoking on shared objects.

One of the goals of Amadeus is to support multiple languages. This is done through the provision of language-specic runtimes which interface to a generic runtime layer, [Cahill et al 1993]. Two languages are currently supported C\*\* a slightly extended version of  $C^{++}$ , and Eiffel\*\*, a slightly extended version of Eiffel. The applications described in this paper were coded in C\*\*.

The most relevant features of the Comandos computational model are elaborated on in the following paragraphs.

- Jobs and Activities Class method invocations can be "forked" as heavyweight processes  $(jobs)$ or lightweight threads (activities).
- Global Objects Member functions marked with the C\*\* keyword global can be accessed remotely. Such operations can be invoked transparently from any node in the system, i.e. Amadeus provides access transparency.
- Persistence Object persistence, the ability of an object to outlive the program that created it, obviates the need for much of the traditional I/O code necessary to preserve information between executions of the program. C\*\* objects are marked as persistent using the permclass keyword. (Note that an interesting feature of

<sup>1</sup>Comandos was partially supported by the Commission ofthe European Communities as ESPRIT projects 834 and 2071.

Amadeus is that persistence and global access are orthogonal to each other.)

- Clusters One of the problems faced in the imple mentation of any OO system is to make the accessing of objects efficient. This is particularly problematic in a distributed system where target objects can be in local or remote memory, or on disk. Amadeus uses the concept of a cluster to group objects together. Objects within a cluster share a lot of the overhead state information that must be maintained to access objects (thus making small objects feasible) and are the unit of transfer between storage and memory. Furthermore, a cluster is only mapped at one node at any one time. If two activities invoke on objects within the same cluster then one, or both, of them will have to diffuse to the node at which the cluster is mapped. Currently clusters are not replicated nor is migration used once a cluster has been mapped. A single application (or activity) may of course use more than one cluster during execution.
- Load Balancing In Amadeus load balancing is provided by performing dynamic assignment of activities to nodes as they are created. The normal benefits of load balancing in a distributed system follow on from this.

### 2.1 Support for Parallelism

Clustering and load balancing are central to the support for parallelism that Amadeus provides. Extensive use of both is made in the applications described below, so they are now described in a little more detail.

#### 2.1.1 Explicit Clustering

In loosely coupled systems it is not possible to provide "performance transparency", i.e., while accessing a remote object may appear the same as accessing a local one there is a performance penalty to be paid. This issue is crucial to the way in which parallel programs are structured. This has also been recognized as an issue in shared memory systems with non-uniform access memory, e.g., [Fleisch 1988]. A commonly used solution to the problem is to force the programmer to explicitly partition the data within the application code.

In Amadeus the solution adopted is to utilize the concept of a cluster, which was introduced to diminish the overhead of mapping objects to and from storage. The idea is that objects within a cluster should exhibit a strong locality of reference. This allows different clusters within a parallel application to be placed on different nodes. A good assignment of objects to clusters will yield a good computation to communication ratio allowing for reasonable speed-up to be obtained.

The following cluster control primitives are provided to allow applications to explicitly control which clusters objects reside in. (Default action is taken by the system if they are not used.) Examples of their use are given in the next section.

- newcluster This directs the system to start a new cluster and make it the current default cluster. All subsequent newly created objects are assigned to the current cluster.
- set cluster This directs the system to change the default cluster. The cluster id returned on starting a new cluster is used to indicate which cluster to change to.
- unmapcluster Clusters are automatically un mapped when the application that was using them terminates. This primitive is provided to allow an application to explicitly unmap a cluster before termination.

It is important to emphasise that the application is only responsible for expressing which objects go together, it is up to the system to decide where to place clusters. The system should ensure that with the possible exception of performance, there is no difference between an application running with all its

activities and clusters on a single node or on multiple nodes.

#### 2.1.2 Load Balancing

The traditional advantage of load balancing is to redistribute (monolithic) jobs so as to improve resource utilisation etc. If however applications are structured as a number of co-operating activities then load balancing offers additional benefits in that the various activities may be assigned to different nodes allowing a single application to execute in parallel.

The mechanism is fair in that during periods of heavy load the application will be confined to one node and not impact on other users.

Clustering plays an important part in the effective load balancing of multi-activity programs, [Tangney and O'Toole 1991]. Load balancing assigns a (preferred) node to each activity when it is created. When the activity faults objects (clusters) into memory they are placed at the preferred node. However when an activity invokes on objects that are already mapped, these objects are not moved, but instead the activity diffuses to the appropriate

If all the objects used by the application are in the same cluster then it will be mapped into memory at a single node and that is where all the computation will take place. Therefore the onus is on the programmer to partition the objects into clusters in such a way that activities spend most of their time executing within a single cluster with only occasional forays abroad to other clusters for synchronisation.

Examples of this will be seen in the applications that follow.

### 3 Applications

This section outlines how four different applications were structured to run on Amadeus. The programs include examples of both functional and data parallel algorithms as well as complex hybrid structures. The demands they make on the underlying system are also discussed.

#### $3.1$ Lehmer-Lucas

IN UTHERS OF the form ( $Z<sup>r</sup>$ )  $-1$  are known as *Mersenne* numbers and the Lehmer-Lucas test is used to determine whether numbers of this form are prime or not, [Knuth 1981]. The test is computationally intensive taking  $O(p^3)$  time to discover if  $(2^p) = 1$  is prime. The amount of communication involved in the solution is quite small when compared to the amount of computation required for non-trivial values of p.

The problem is a good example of the "give me work" scenario, which frequently crops up in parallel programming. It can be parallelised along master/slave lines with each slave being given a single value of <sup>p</sup> to test for. The execution time of slaves differs dramatically so the master loops waiting for workers to complete handing out more work as the slaves request it, i.e. slaves petition the master with  $\frac{e}{give}$  me  $work$ " requests.

#### 3.1.1 Amadeus Implementation

Figure 1 shows the master/slave configuration that was used in the Amadeus implementation of the Lehmer program. The master object was declared to be global so that workers could invoke on it from anywhere in the system. The master took responsibility for creating the workers which were automatically distributed around the system using load balancing.

Figure 1

It is necessary to ensure that the objects used by each worker, and by the master, are assigned to separate clusters so that load balancing can be effective in distributing the computation around the system. The master object uses the newcluster() call prior to initialising each slave's objects. The clusters are then unmapped using unmapcluster() so that as each slave is created the load balancer is free to choose the node at which to place it. The following fragment of C\*\* shows this in practice.

```
for (int i = 0; i < no slaves; i++) {
   \text{c}luster id \text{c} amadeus.newcluster(\text{c}IZE);
   amadeus. Setcluster in die sterken is die sterken is die sterken is die sterken is die sterken is die sterken 
   _{\rm {stack}} = new lehmer (i, this) ;
   amadeus.unmapcluster();\}==.....
== loop checking for activities to terminate
== and starting new ones to process each number
\frac{1}{2}.....
while (i \leq N) {
  for (k2 = 0; k2 < no slaves; k2++) {
     if (ended(k2)) \{ // has the activity terminated?
         cout \ll "Slave " \ll k2 \ll " is done\n";
         \mathfrak{n} = \mathfrak{n}ext prime(i), \mathfrak{n}if (ii > N)break ;
         cout \ll "Creating slave with "\llii\ll"\backslashn";
         s = s + s + s + s + t; mark state as active
         == launch new activity and remember id
         \text{size} \text{size} \text{size} \text{size} \text{size} activity(slaves[k2], ii)],
     i++;
  g
\mathcal{E}
```
The structure of this program is very common in parallel applications, not just in its master/slave layout but in the initialisation phase, done at the master's node, followed by a computation phase done by many workers, spread around the system.

#### Ray Tracing  $3.2$

A more substantial but similarly structured problem is that of ray tracing. Ray tracing is essentially an exercise in data parallelism with the program again being structured along classic master/slave lines. Output data (an image) is synthesised, by many workers, from two sets of input data - a model of the scene and a camera model.

The image can be broken up into a number of subsections (rectangles) each of which can be processed in parallel by a slave worker without any reference to its neighbours. Once the rectangle is complete it can be sent back to the master to be stored as a persistent object - or as was done in our case displayed directly on a screen.

A slave is created for each rectangular sub-image. Each slave needs its own copy of the input models

and the number of slaves can be equal to, greater than or less than the number of processors. Conceptually, the master gives each slave an empty subimage object and the slave manages the computation of that rectangle. The slaves return their completed sub-images for collation and/or display.

Thus far the application is identical in structure to the Lehmer program previously described. However the problem of ensuring good performance is more difficult to solve in this case than it was in the Lehmer example. There are two reasons for this and they crop up in many distributed applications.

### Computation versus Communication

The speed-up obtained by the application will be limited by the ratio of the time spent actually computing the problem to that spent in communicating between the various activities. This ratio is dependent on the nature of the algorithm and the underlying communication cost of the system.

In the ray tracer this manifests itself as a lower limit on the size of a sub-image that is worth farming out to a slave - too small an image implies too frequent communication and too high a communication to computation ratio.

Work Redistribution As the total computation time of a parallel application is limited by the completion time of the last task it is necessary to distribute work as evenly as possible. In some cases this can be done by a straightforward partitioning of the data but in ray tracing, as in many applications, equal sized units of data, i.e. sub-rectangles, can take substantially different amounts of time to process. Accordingly it is necessary to perform dynamic work re-distribution within the application.

When a slave completes its work it reports this to the master. The master directs the most over worked (i.e. slowest) slave <sup>2</sup> to split its remaining work and hand half over to the newly freed

<sup>2</sup>Determining the slowest slave can be done by slaves periodically reporting to the master or by the master explicitlypolling the slaves when the information is needed.

slave for completion. Thus the program must be able to exploit both system load balancing and dynamic load re-distribution within the application.

Figure 2 shows how the splitting might proceed in a typical execution.

Figure 2

### 3.2.1 Amadeus Implementation

Figure 3 shows the organisation of the ray tracer on Amadeus. As in the Lehmer example the master is a global object which workers invoke on to return their results and current status. As slaves need to communicate with each other to off-load work the slave object must also be made global.

As previously stated each worker must have access to the input data. As Amadeus does not currently support automatic replication, and the cost of remotely accessing a centralised copy was too high, this necessitated creating multiple copies of the input objects.

From the performance point of view this application it is not too serious as the amount of data in question is small and is not modied during execution, but obviously the question of supporting replication has to be addressed.

Figure 3

#### **ATC**  $3.3$

The Air-Traffic Controller, or ATC, program is a simulation of flying activity over Europe. The system comprises of three programs. The first builds a complex database in the persistent store. This database contains objects which embody the information about the airports and their inter-connections. The second program uses these objects to provide a simulation of air-traffic control. The third program is a real-time graphical display of the system.

The display part of the system is of no relevance to this paper, and will not be discussed further. The other two parts are built around the same library of class definitions. The two main classes are *airspace* and *flightplan*.

The database is built from a textual representation of the topology of the component parts. The resulting structure is a graph of interconnected objects in the ss mirroring the physical connections between airports.

In the simulation program airspace objects control all flights in the geographical region they represent. Each flight is represented by a flightplan object and airspace objects hand over flights to adjacent airspaces as they leave their area of control. In a production system 
ightplans would probably be owned by airplane objects, but in this simple prototype an airplane class is not necessary.

In simulation/testing usage there is a central source for both new flights and synchronisation. In realworld usage there would be no central synchronisation and new flights would be generated locally. The classes in the model need not be changed, however.

#### 3.3.1 Amadeus Implementation

In Amadeus the autonomy of each airspace is maintained through Amadeus's support for parallelism, i.e., each airspace object has (at least one) activity running it. The airspace class is a base class for two derived classes: *airport* and *air\_corridor*, one motivation for this being to facilitate a smaller granularity of parallelism, by increasing the number of active objects in the model, see figure 4.

Figure 4

This application makes heavy use of persistence and transparent distribution. This allows the simulation to be stopped and re-started (possibly on different machines) transparently to the objects in the simulation.

In Amadeus the simulation is run in parallel for one time unit as follows:

 the simulation controller object invokes the ControlAirspace member function on each airport and air\_corridor object as an activity ,

- each airport and air\_corridor proceed in parallel, communicating with one another to handoff flightplans,
- eventually the activities complete the computation for the clock period, and the process repeats.

## 3.4 A Problem from Computational Linguistics

The next problem comes from the area of computational linguistics. It involves finding a domain  $(D)$ , and values in that domain  $(x, y, z)$ , such that the following formula3 holds for the the binary relation  $F$  :

$$
F(x, y) \Leftrightarrow F(y, x) * F(z, x)
$$
  

$$
\Leftrightarrow \neg F(z, y) \Leftrightarrow F(z, z) \Leftrightarrow \neg F(x, y)
$$

The solution to the problem involves beginning with a domain containing the single element 1 and checking to see if the formula can be satisfied from that domain. If it cannot then the domain size is increased by 1 and the formula tested again. The algorithm for testing the formula is a "little complex" and involves using the disjunctive normal form of the original for mula plus a substantial amount of backtracking. Full details of the algorithm can be found in [Burke 1993]. What is of interest to this discussion is that i) the algorithm is horrendously expensive both in terms of the computation time  $\rightarrow$   $O(n^-(n-1))$   $\rightarrow$  and memory space required for large domains and ii) there are a number of different ways in which it can be partitioned to execute in parallel.

#### 3.4.1 Amadeus Implementation

The current Amadeus implementation is based on a Prolog coded version of the algorithm, i.e., it implements backtracking. This allowed easier develop ment of the classes needed for the problem as well as verification of the algorithm against the original. Because of the object-oriented approach, the classes developed provide a basis for investigating other strategies. Figure 5 shows the structure of the Amadeus implementation. Again explicit clustering and load balancing were used. One chosen allocation of objects to nodes is shown, but this partitioning is by no means the only possible approach having been chosen to allow verication of the language port rather than maximising parallelism.

Figure 5

This (slightly parallel) C\*\*\*version is considerably more memory efficient than the Prolog one. It can explore domains up to size 16 as opposed to 6 for the Prolog program. To go beyond this however, requires even greater exploitation of parallelism, e.g. putting a full pipeline on each node and implementing the kind of pruning required to work on domains large enough to contain solutions (analytically determined to be  $n > 25$ , which entails a search-tree of  $depth$ 15; 000).

#### $3.5$ Performance

As the hallmark of any useful parallel system is improved performance, this section briefly reports on the results achieved for one of the applications described above, namely the Ray Tracer.

Figure 6 shows the speed-up curve obtained for the Ray Tracer running on a number of Sun workstations, SPARC Classics with 96MB of memory, while figure 7 shows the speed-up curve obtained for a number of Digital DS2100 machines with 12MB of memory. A number of points are worth noting about these curves. Firstly both curves show that significant speed-up can be obtained from the system. Furthemore applications benefit in another way in that the problem domain size can be increased as more nodes, or more powerful ones, become available. This phenomena is known as scaled speed-up [Gustafson 1988] and two examples of its effect can be seen in the curves. Super-linear speed-up is obtained on the early part of the DS2100 curve due

 $\,$  - vyhere the domain is the set of natural numbers and  $\ast$  can  $\,$ be read as  $\,$  conjunction  $\,$  and  $\leftrightarrow$  as  $\,$  gives the same result as.  $\,$ 

to the extra memory made available over the (over worked) single node case. On moving to the more powerfully configured Sun machines the image data size can be greatly increased, from 600° to 1100° pixels. In both curves the speed-up begins to level o around at 6 nodes. Further scaled speed-up can be obtained by increasing the data size so that there is enough work to keep all the nodes busy.

Figure 6Figure 7

### 4 Requirements

Using the examples just described as illustrations this section discusses what we hold to be the more important requirements on a distributed programming platform.

#### $4.1$ Object-Orientation

The many supposed advantages of the OO approach are well documented in the literature, e.g. [Cox 1986, Nierstrasz 1986]. In brief the principles are that three key techniques (encapsulation, inheritance and polymorphism) are claimed to yield three important benefits, namely:

- re-use through the use of extensible classes,
- clarity and simplicity of code as a result of polymorphism and inheritance,
- robustness of design in the face of changes to the specification.

In our experience these advantages are true in practice. We can see examples of the first two from the Ray-Tracer, which had the advantage (from this perspective) of having a previous incarnation as a C program running on hyper-cubes. The earlier program was 4000 lines of C compared to only 2000 of C\*\*. Because this reduction in code-volume is due to code re-organization and re-use, rather than recoding, the result is empirically simpler: it is not a matter of terseness to the point of obfuscation. In the case of the other programs under discussion there can be no direct comparison, as they were written using

OO from the beginning, however the programmers are condent that the principle holds for these too.

In parallel, and distributed, programming the issue of design-robustness is crucial if the sequential and parallel facets of the design are to be separated. (In Amadeus this is done through the use of global objects, which isolates the global communications strategy and allows it to be altered without changes propagating to the non-global objects.) Parallel program designs must be robust because, at present at least, mapping an algorithm onto the underlying hardware is a difficult task and may require a number of iterations. A good example of this is in the Ray Tracer where the initial model of the dynamic work-reallocation involved the slaves reporting their progress to the master at intervals. It transpired that it was better with the current implementation of Amadeus (i.e., less prone to bottlenecks) to poll all the slaves whenever one finished. The algorithmic politics are not of interest here, what is significant is that these policy decisions could be investigated quickly and easily because the changes required were were localised (one member function in each of the master/slave classes).

Inheritance and polymorphism make it possible to build a type-hierarchy which embodies various parallel strategies, e.g., master/slave, or ring or pipeline computations. Programmers can specialise (i.e., derive) from these classes when writing new applications, and if the chosen base class is inappropriate they can substitute another without impacting on the rest of the the design.

#### 4.2 Transparency

The pros and cons of transparency, and the appropriate level of transparency to provide, in distributed systems, are well documented in the literature, [Popek et al 1983]. All the applications described previously rely heavily on the fact that access to remote objects, be they in memory or secondary storage, is fully transparent.

In comparison to some parallel systems, e.g. [Intel Corporation 1986], applications are

not tied to any specic node address or number of nodes. A multiple activity program will run just as correctly with all its activities assigned to the same node as it would if they were assigned to separate nodes.

#### Global Objects 4.3

At present parallel programs are frequently custommade for each parallel architecture. Our approach to parallel programming is that the parallel structure of a program can be made orthogonal to an (OO) design, if adequate support is available from the language and/or run-time. This has the benefit of separating the parallel concerns from the sequential ones.

The first and most important extension is to allow interaction between objects in non-shared memory. In the programs we have implemented Amadeus' global objects are communication points between groups of non-global objects.

In the programs discussed in this paper global classes are a minority. In the Ray Tracer, for example, the only global classes are the Master and Slave classes  $(2 \text{ out of } 33 \text{ classes})$ , while in the Air-Traffic Controller only Airports and Air-Corridors are invokable globally (2 out of 16 classes). While global classes constitute a minority of the total number of classes, global objects make up an even smaller minority of the actual object instances:  $<$  30 compared to several million in the case of the Ray Tracer. Because the Air-Traffic Controller is a simulation the numbers of objects it produces is open-ended. However, the numbers of global objects are fixed at start-up (at around 100) while the non-global objects number more than 500 and are produced continuously. The Computational Linguistics application is, if anything, more extreme: a handful of global objects and a virtually unbounded number of smaller objects representing the formulae.

These applications lend support to an approach whereby non-global is the default. In a loosely coupled system the alternative strategy of making global the default incurs far too much overhead to justify

the benefits to the programmer. However it is very important to ensure that extending a class to be global should be easy, e.g., inserting a keyword.

#### 4.4 Persistence

As noted previously, the addition of persistence to the programmers arsenal reduces the amount of routine I/O code that must be written. As a concrete example, the programs discussed in this paper required no code to output to disk and very little code to perform input. (Where input code was written it was to allow non-Amadeus data to be brought into the persistent store.)

### 4.5 Load Balancing

Altough explicit placement of activities was used to achieve the speed-up curve shown in  $\S 3.5$  similar results were obtained using automatic load balancing in a quiescent system. In effect load balancing combined with transparency allows a distributed system to be used as a cost effective parallel processor which supports multiple simultaneous users.

#### 4.6 Explicit Clustering

Application level control of clustering was used in all of the applications described to ensure that computation could actually be spread over multiple nodes and we hold that the programmer must be able to exercise such control over the grouping of data.

In the applications discussed the unmap() primitive was used extensively at the end of the initialisation phase to allow worker's data to be faulted in at the nodes assigned to each worker. An alternative way to achieve the same effect would be to provide for migration of clusters. This would necessitate marking the cluster as being fixed or movable, a property that could be expected to change during the course of execution. Migration of clusters is however problematic if an activity is actually executing within the

A related issue is that of object migration. A case can be made that individual objects should be able to move after they are created, e.g., aircraft objects in the ATC. Our current approach is to do long term reclustering based on statistics gathered by the garbage collector as we are wary of allowing too much object movement during execution of programs.

### 4.7 Replication (and fragmentation)

Encapsulation, one of the primary planks of the OO credo, encourages designers to stress the hiding of internal data in order to limit dependencies between conceptually unrelated pieces of code. In systems with multiple address-spaces (i.e., most parallel and all distributed systems) the sharing of encapsulated objects automatically becomes an issue. Actually, this is not a problem with encapsulation per se, but with the physically divided address space, because access times are markedly different between local and

In non-OO code, however, the data that needs to be shared would probably be global<sup>4</sup> variables in the executable in each address-space. So, given that (uncompromised) OO is worth pursuing, what can be done to bridge this gap between having each object as an indivisible encapsulated unit and the desire to have local access to it on several nodes?

In common with many others we believe the answer lies in transparently replicated objects. If you have one object and multiple nodes there are three cases:

- Normal (local to one node),
- Replicated (local to several nodes),
- Fragmented (parts of object are local to several nodes). nodes). In the second contract of the second contract of the second contract of the second contract of the second

To understand this in concrete terms, consider the Ray Tracer, a simple functional computation. It has input data and output data. This is easily modelled as an input data object, a computational object and an output data object, as seen in figure 8. Parallelising this will usually involve placing a copy of the computational object on each node but where should the input data object go? Obviously, each node needs it locally, yet it remains conceptually one object. The answer is to maintain the impression of a unique input object while (transparently) replicating it.

Figure 8

One can make a similar case for the output object, parts of which are being computed on each node, yet it too remains conceptually one object. It could be (transparently) *fragmented*, though this is much more complicated than replication, although this is the approach favoured by [Makpangou et al 1991].

Figure 9 shows one way in which replication and frag mentation could be utilized in the Ray Tracer example.

Figure 9

Our experience suggests that fragmentation can be foregone in favour of separate objects per fragment, with some other object collating the pieces. We suggest, therefore, that while transparent replication is a requirement for parallel programs on distributed systems, fragmentation may be useful but is not proven to be so by our examples.

#### 4.8 Multi-cast

If replicated objects are to be supported it follows on automatically that some form of multi-casting must be provided.

Furthermore, in all the applications discussed in this paper, the situation arises where the same invocation is applied to a group of objects of the same class. In the Ray Tracer this occurs when the master is inquiring about the progress of the slaves, determining which is the slowest. In the ATC it occurs when the simulation controller initiates a simulation period in all the airports and air-corridors. These situations, too, could be better handled by some form of multicast.

 $^4$ Here we mean global in its traditional sense and not as a c\*\* keyword.

It is important that the functionality provided by a system such as Amadeus should not impact performance of sequential computation. In Amadeus and other OO paradigms this means that it should be possible to have objects which have none of the overheads associated with persistent and global properties. There are two reasons why this is an important criterion for a parallel programming platform.

Firstly, it is obviously of paramount importance to the parallel programmer that the performance of the serial parts of the program should not be adversely affected by the use of the parallel-enabling facilities.

Secondly, it encourages one to develop in the paradigm from the beginning in order to leave open the possibility of incorporating distribution and persistence facilities later. If it is not the case, then programmers or designers have to justify using persistence and global objects from the beginning of the project. If such justication were not forthcoming the project would proceed in development in some other paradigm, and build up inertia against moving from it (even if persistence and distribution were shown to be necessary later).

### 4.10 Application-Level Locking

In multi-threaded programs, such as the ones we have described here, it is important that synchronisation be efficient. In systems which use system-level locking the cost of obtaining or relinquishing a lock is often two system calls. In such cases, the programmer will have to choose the lesser of these two evils:

- lock when necessary, and pay the performance price,
- lock less often, resulting in unnecessary lock-out.

Performance tuning of programs with such suboptimal locking strategies is hard to do, and increases with the numbers of parallel processes competing for the locked resource, leading to sharp declines in performance.

We encountered this problem in the the Ray Tracer where the activity performing the computation in the slave needs to synchronise with the activity requesting that it split its work.

#### 4.11 Summary

Obviously the list of items just discussed is not exhaustive and, depending on the application domain, other issues such as fault tolerance and security could be very important aspects of the system. Nevertheless we hold that the functionality just discussed should be central to an OO distributed system.

Our major research goal has been to define a language-independent layer providing the necessary support for programming parallel and distributed applications in loosely coupled distributed systems. This language-independent layer allows a number of existing OO languages to be used to write such applications. To this end we have tried to identify the key requirements on the system.

Many other researchers have focused on the problem of providing support for distributed and parallel programs in distributed systems. In many cases this support has taken the form of a new language in which applications can be written: examples include Emerald [Black et al 1986] and Orca [Henri Bal & Andrew Tannenbaum 1988]. In Emerald a program consists of a collection of distributed objects and processes - where a process is a (potentially) distributed thread of control. An important feature of Emerald is its support for object mobility - an object may migrate at any time. Control over migration is provided by a number of language primitives to, for example, move an object. The parameter passing modes  $by$ -move and by-visit are also provided to allow a parameter to a remote invocation to be passed along with the invocation request. More recently the Orca language has been proposed based on the so-called shared data-object model which hides the location of objects from the programmer but uses object replication to maintain

performance. The Amber system [Chase et al 1989] is an example of a system supporting the use of an existing language to program parallel applications in a distributed system.

In the case of Amber the language is C++ extended with primitives for thread management and object mobility similar to those of Emerald. Emerald is targeted at supporting a single language at a time in a homogeneous distributed system. Extensions to Amber provide support for load-balancing.

Parallel programing in distributed systems has also been addressed in the context of distributed shared memory systems - a good example being Munin [Bennett and Zwaenepoel, 1990]. Munin provides a number of mechanisms to support shared data including the delayed updates based on release consistency and type-specific memory coherence based on the identification of a number of shared data object types including: write-only, private, write-many, result, synchronisation, migratory, produced-consumer, read-mostly and read-write.

### 6 Conclusion

This paper has given an overview of the Amadeus system and described how a number of applications were structured to run on it. The lessons learned from the exercise, in terms of the general functionality that a distributed object oriented system should provide, have been discussed and related work in the area sketched.

#### $\overline{7}$ **Acknowledgements**

The authors would like to thank all the present and perhaps more importantly all the past members of the distributed systems group for their contributions over the years.

#### References

Black, A., Hutchinson, N., Jul, E., and Levy, H. (1986) Object structure in the Emerald system. In Proceedings of the Conference on Object-Oriented Programming Systems, Languages and Applications, 78-85, New York. ACM.

Burke, G. (1993) Implementing Mints' problem on Amadeus. Technical Report DSG-05-02, Trinity College Dublin, Department of Computer Science.

Cahill, V., Baker, S., Starovic, G. and Horn, C. (1993) The Amadeus GRT: Generic runtime support for distributed persistent programming. In Andreas Paepcke, editor, OOPSLA 1993 Conference Proceedings,  $28$ ,  $144-161$ , Washington D.C.

Chase, J. et al (1989) The Amber System: Parallel Programming on a Network of Multiprocessors. In Twelfth Symposium on Operating System Principles, pages 147-158. ACM.

Intel Corporation (1986) iPSC Hypercube Program mers Manual. Intel Corporation.

Cox, A. (1986) Object Oriented Programming: an Evolutionary Approach. Addison Wesley.

Makpangou, M. et al (1991) Structuring distributed applications as fragmented objects. Technical Report 1404, INRIA.

Fleisch, B. (1988) Distributed Shared Memory in a Loosely Coupled Distributed System. In Compcon Spring 1988, San Francisco, CA. IEEE.

Gustafson, J. (1988) Reevaluating Amdhal's Law.  $CA~CM$ ,  $31(5)$ ,  $532-533$ .

Henri Bal and Andrew Tannenbaum (1988) Distributed programming with shared data. In Proceedings of the International Conference on Computer  $Languages, 82–91, Miami. IEEE.$ 

Bennett, J. and Zwaenepoel, W. (1990) Munin: Distributed shared memory based on type-specic memory coherence. In Proceedings 2nd Symposium on Principles and Practice of Parallel Programming, 168-176, Seattle, Washington. ACM.

Knuth, D. (1981) The art of computer programming, Vol 2, Seminumerical algorithms. Addison-Wesley, London,  $2^{nd}$  edition.

Nierstrasz, O. (1986) What is the `Object' in objectoriented programming? Technical report, Centre Universitaire d'Informatique, Université de Génève.

Popek, G., Walker, B., Chow, J., and Edwards, D. (1983) LOCUS: A network transparent, high reliability distributed system. ACM Operating Systems  $Review, 17(5), 169-177.$ 

Tangney, B. and O'Toole, A. (1991) On overview of load balancing in Amadeus. In Proceedings of the ISMM Conference on Parallel and Distributed Computing and Systems,  $144-148$ , Washington.

Cahill, V., Balter, R., Rousset de Pina, X. and Harris N. (Eds.) (1993) The COMANDOS Distributed Application Platform. ESPRIT Research Reports Series. Springer-Verlag.

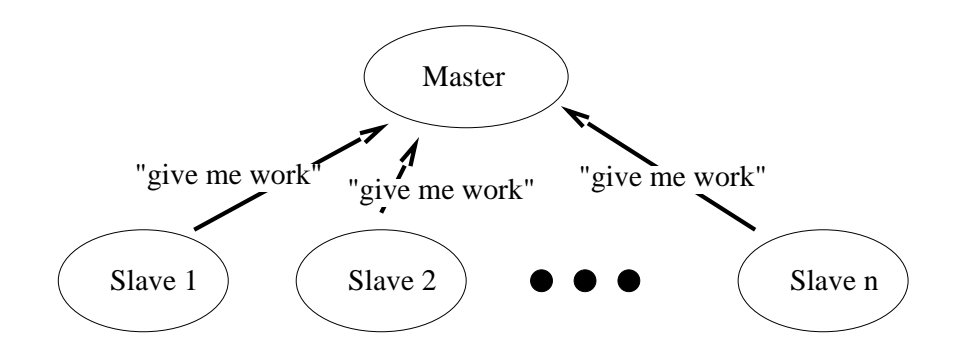

Figure 1:

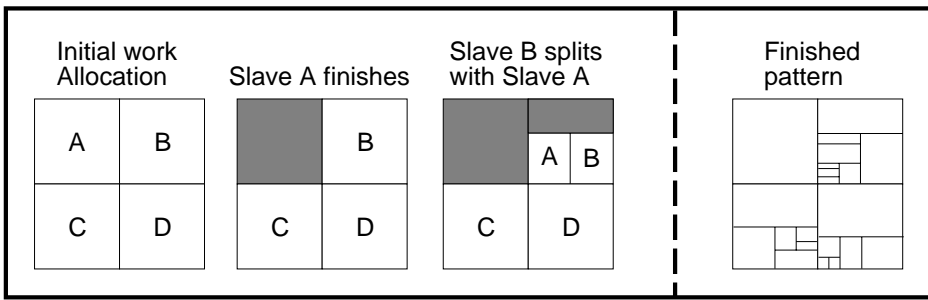

Figure 2:

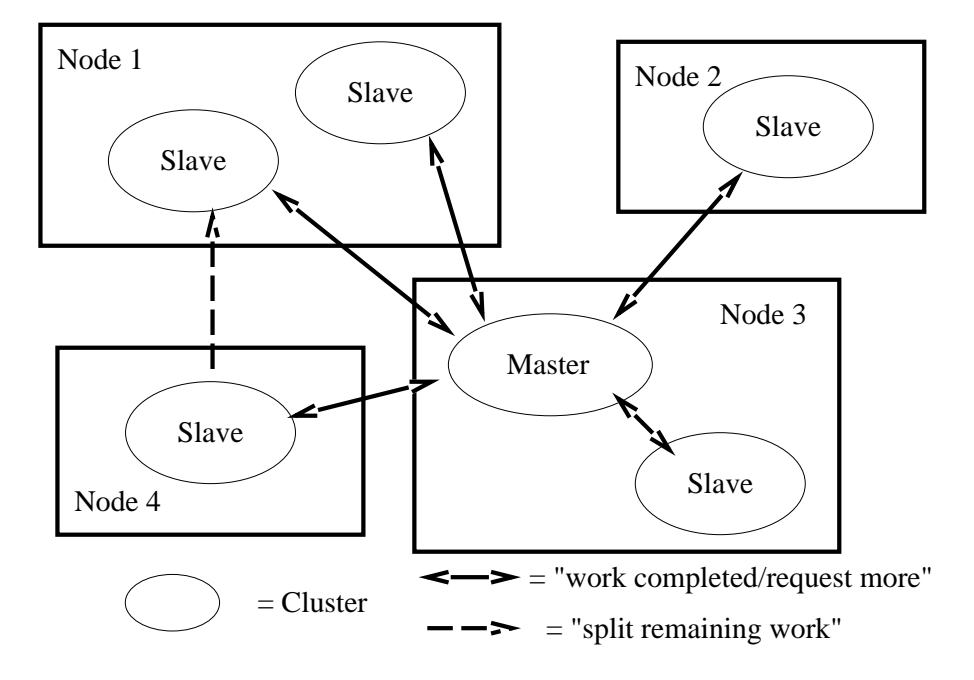

Figure 3:

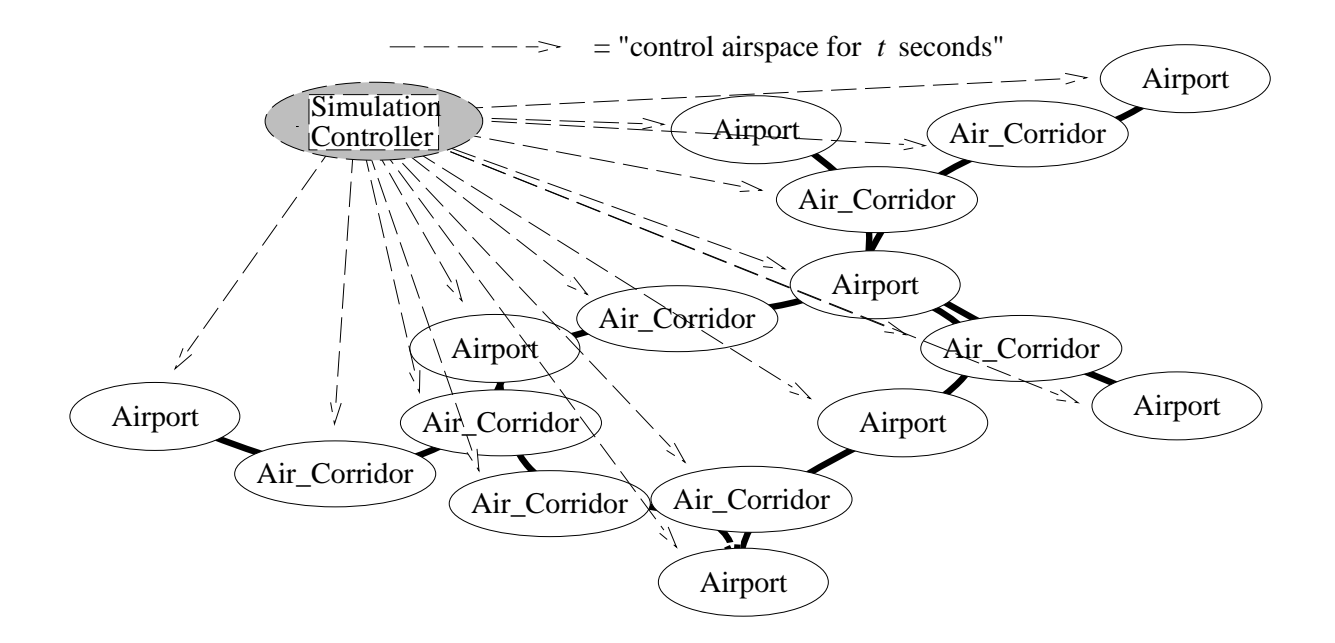

Figure 4:

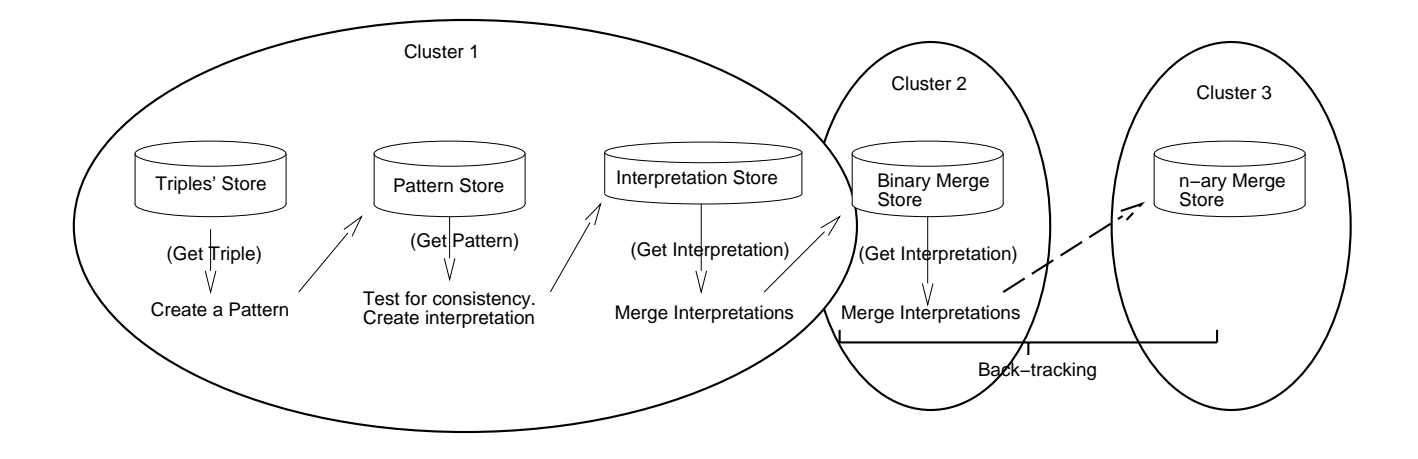

Figure 5:

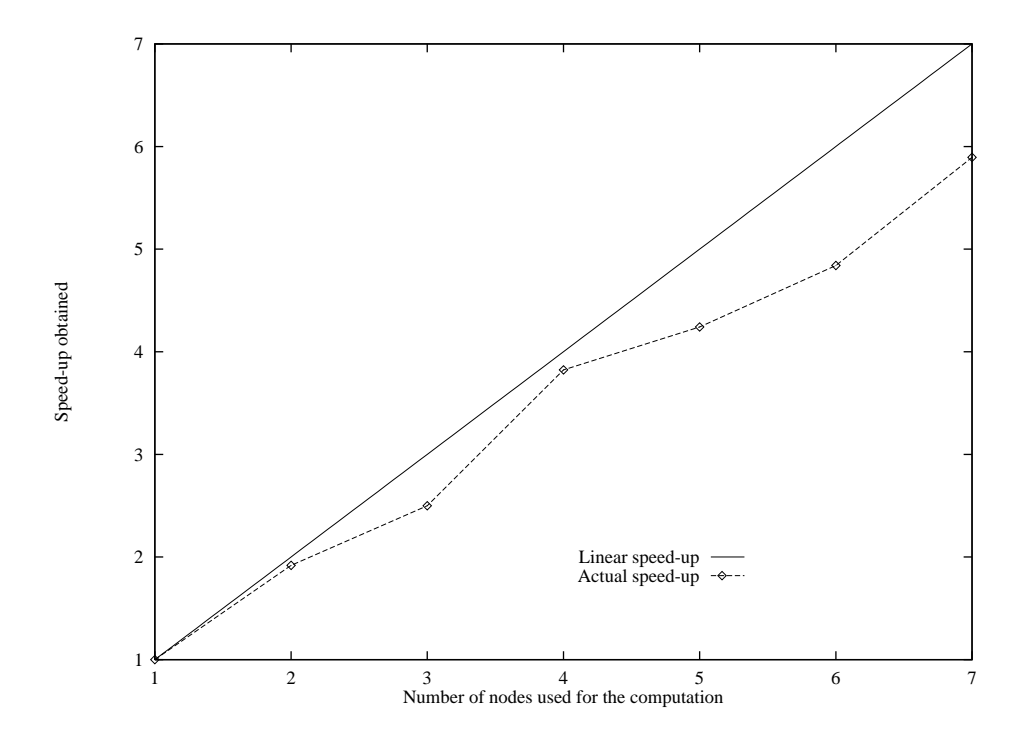

Figure 6:

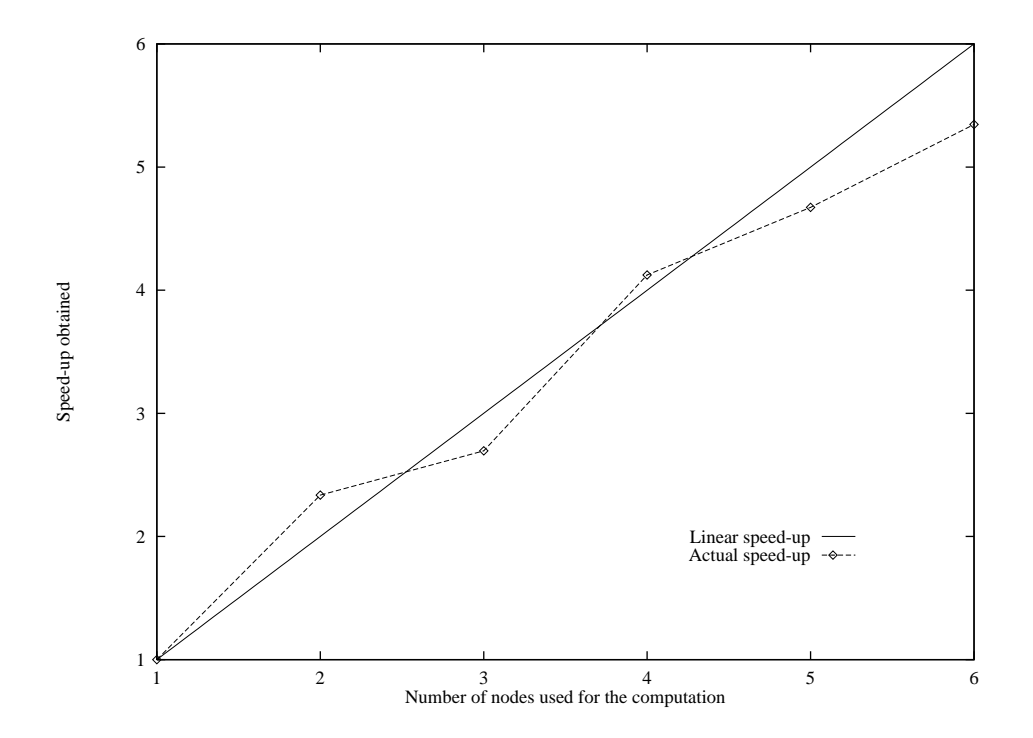

Figure 7:

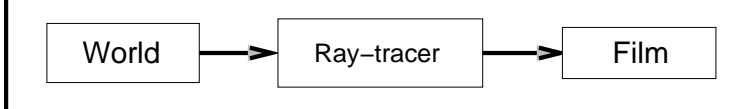

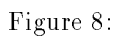

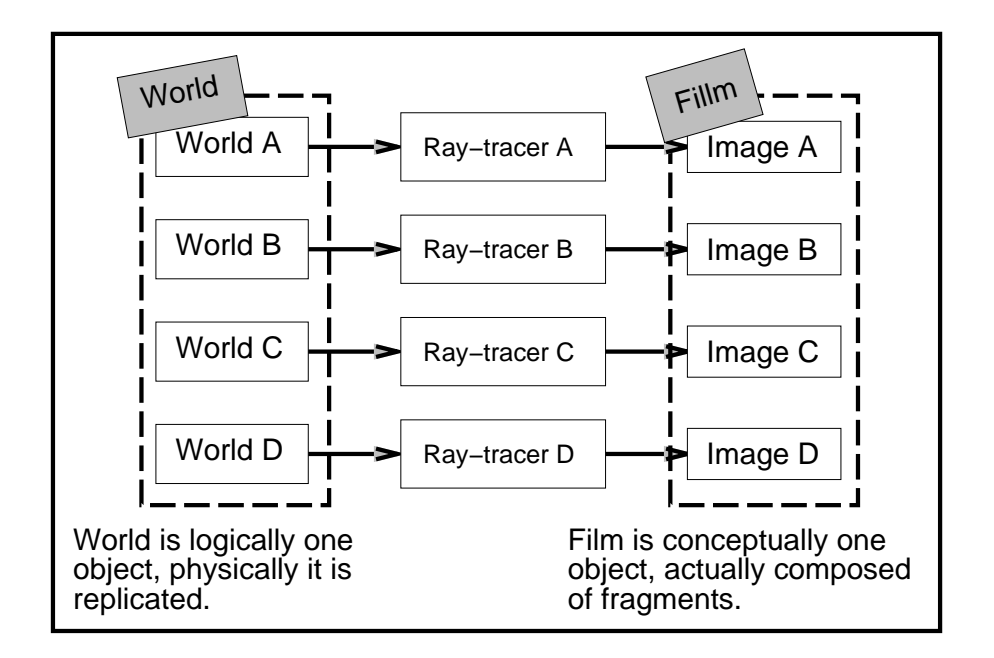

Figure 9:

## List of Figures

- Figure 1: Simple master/slave topology
- Figure 2: Dynamic work (re-)distribution
- Figure 3: Master/slave with slave-slave communications
- Figure 4: The structure of the ATC program
- Figure 5: The structure of the CL program
- Figure 6: Sun Speed-up Curve
- Figure 7: Dec Speed-up Curve
- Figure 8: Simplest view of ray-tracer
- Figure 9: Replication and fragmentation possibilities in the ray-tracer